# **Merkkijonot 2**

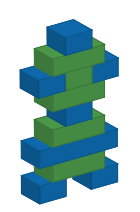

*© 2015. Erkki Kaila / ViLLE Team*

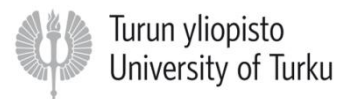

# Merkkijono (kertaus)

• Merkkijono on tyhjä tai se koostuu yhdestä tai useammasta merkistä.

• Merkkijonoihin tallennetaan siis yksittäisiä merkkejä, sanoja, lauseita tai vastaavia.

### Merkkien indeksointi (kertaus)

• Merkkien indeksointi alkaa nollasta: ensimmäinen merkki merkkijonossa on siis indeksin nolla kohdalla, toinen indeksin 1 ja niin edelleen:

$$
\begin{array}{c|c|c}\n0 & 1 & 2 & 3 & 4 \\
\hline\n\mathbf{M} & \mathbf{i} & \mathbf{k} & \mathbf{c} \\
\end{array}
$$

# Merkkien poimiminen (2)

• Esimerkkejä:

**mjono = "abcdef" print mjono[0]** *# Tulostaa a* **mj2 = mjono[1] print mj2** *# Tulostaa b* **mjono3 = mjono[2] + mjono[4] print mjono3** *# Mitä tulostaa?*

# Merkkijonon pituus

• Merkkijonon pituus voidaan palauttaa funktion len avulla. Syntaksi:

#### **len(<merkkijono>)**

• Funktio palauttaa kokonaisluvun, joka kertoo merkkijonon merkkien määrän.

#### Esimerkkejä

```
mjono = "abcdef"
```
**print len(mjono)** *# Tulostaa 6*

**mj2 = mjono[1] + mjono[3] print len(mj2)** *# Tulostaa 2*

**pituus = len("ab" + "de") print pituus \* 2** *# Mitä tulostaa?*

# Merkkijonot ja alijonot

• Alijonolla tarkoitetaan jotain jonoa, joka löytyy merkkijonon sisältä. Esimerkiksi:

Merkkijono:

$$
\boxed{\texttt{M}|\texttt{i}|{\texttt{k}}|\texttt{K}|{\texttt{o}}}
$$

Alijonoja:

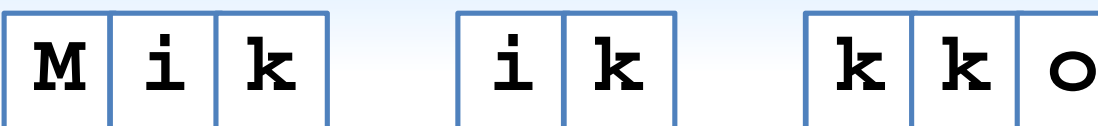

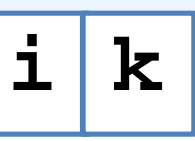

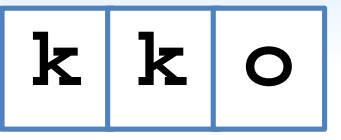

# Miksi alijonoja?

• Alijonoilla on useita käyttötarkoituksia ohjelmissa.

• Esimerkiksi etunimen poimiminen koko nimestä, lauseen ensimmäisen sanan poimiminen tai maalimäärän poimiminen tuloksen ilmoittavasta merkkijonosta "87 – 23".

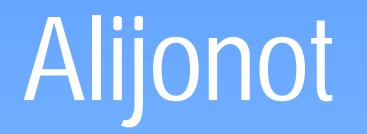

• Merkkijonosta voidaan poimia alijono [] operaattorin avulla.

Syntaksi:

**<merkkijono>[ <alku> : <loppu> ]**

# Alijonot (2)

• Operaattori on siis sama kuin yksittäistä merkkiä poimittaessa.

• Alijonoa poimiessa annetaan kuitenkin alijonon alkuindeksi ja loppuindeksi.

# Alijonojen indeksoinnista

• Operaattorille annetaan siis alku- ja loppuindeksi, ja se palauttaa näiden välisen alijonon.

• Alijonossa on mukana alkuindeksin mukainen merkki, mutta ei loppuindeksin kohdalla olevaa.

### Alijonojen indeksoinnista

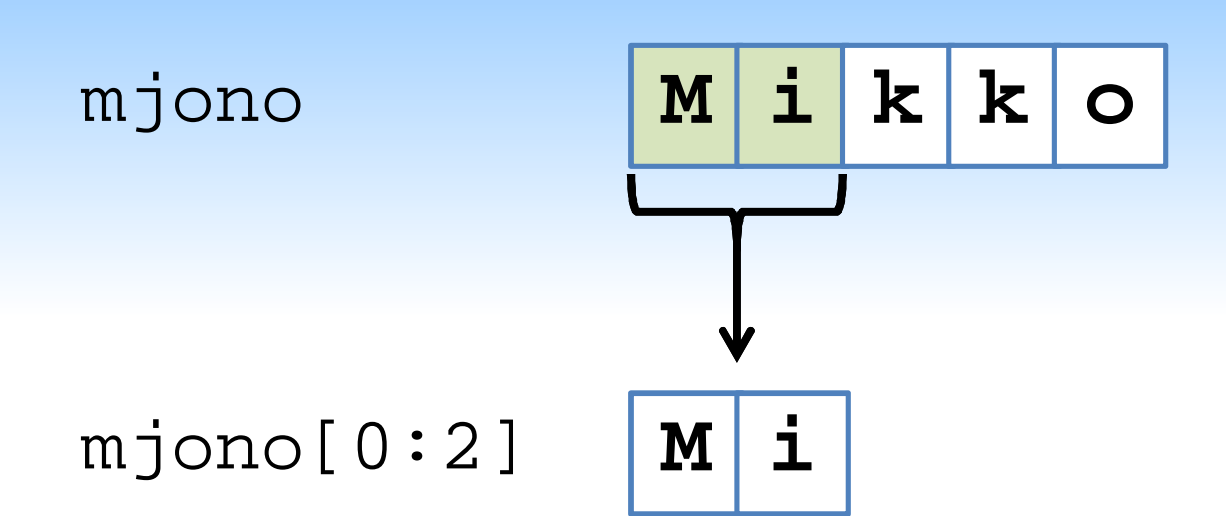

# Alijonojen indeksoinnista (2)

• Esimerkiksi:

**mjono = "Python" ali = mjono[0:2]** *# merkit 0 ja 1* **print ali** *# Tulostaa Py* **ali2 = mjono[1:5]** *# merkit 1-4* **print ali2** *# Tulostaa ytho* **print "abcde"[2:4]** *# Tulostaa cd*

# Alijonojen indeksoinnista (3)

• Syy alku- ja loppuindeksien toimintaan on paitsi historiallinen (näin on useimmissa muissakin ohjelmointikielissä), luultavasti myös se, että näin alijonon pituuden saa laskettua kaavalla

#### loppuindeksi - alkuindeksi

#### Muistisääntö

• Alijonon indeksoinnin muistamista helpottaa, jos ajattelee alku- ja loppuindeksin merkin vasemmalle puolelle piirrettäviksi viivoiksi:

**"abcdefgh"[2:5]**

**a b c d e f g h** 0 1 2 3 4 5 6 7 alku loppu

#### Merkkijonometodeista

• Pythonissa on useita metodeja, joiden avulla merkkijonojen käsittely on helppoa.

• Metodeiden avulla voidaan esimerkiksi etsiä merkkijonosta alijonoja tai korvata niitä toisilla alijonoilla.

# Alijonon etsiminen

• Metodi find palauttaa tiedon siitä, mistä indeksistä alkaen annettu alijono löytyy merkkijonosta. Metodi palauttaa -1, jos alijonoa ei löydy merkkijonosta ollenkaan.

Syntaksi:

**<merkkijono>.find(<alijono>)**

#### Alijonon etsiminen

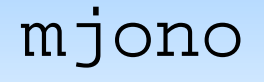

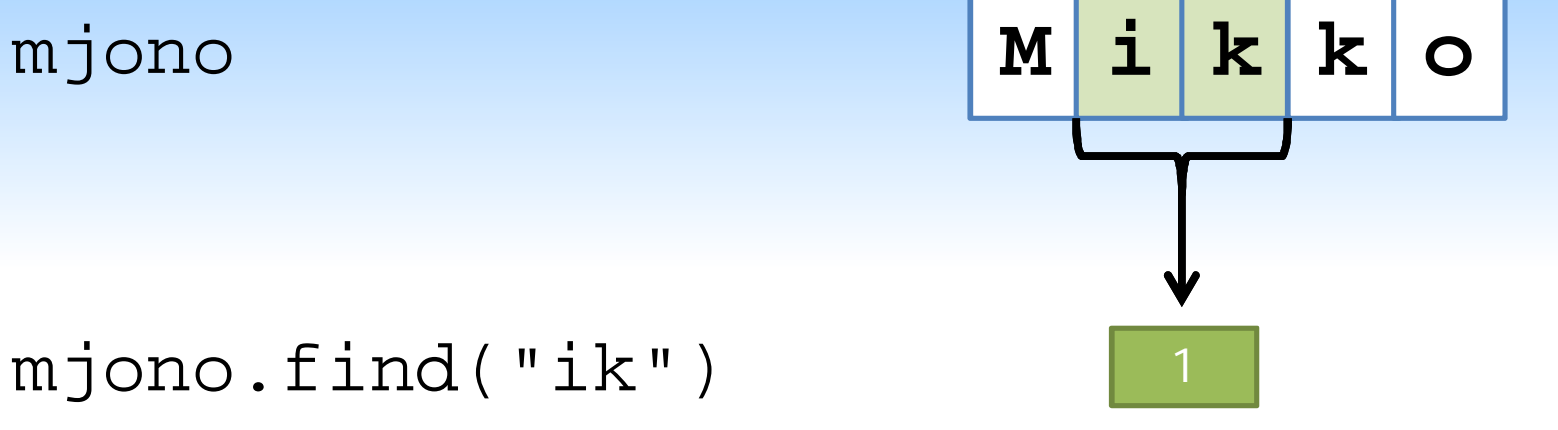

0 1 2 3 4

#### mjono.find("ik")

# Alimerkkijonon etsiminen (2)

• Metodi palauttaa kokonaislukuna alijonon 1. indeksin:

```
mjono = "Python"
print mjono.find("Py") # Tulostaa 0
print mjono.find("hon") # Tulostaa 3
indeksi = mjono.find("ton")
print indeksi # Tulostaa -1
```
### Alimerkkijonon korvaaminen

• Metodi replace palauttaa uuden merkkijonon, jossa kaikki ensimmäisen alijonon esiintymät on korvattu toisella alijonolla.

Syntaksi:

**<merkkijono>.replace(<alijono1>, <alijono2>)**

# Alijonon korvaaminen

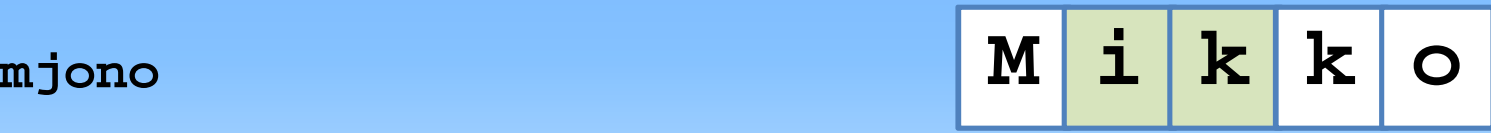

 $m$ jono.replace("ik","ar")

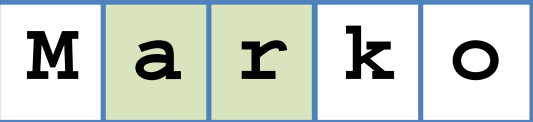

# Alijonon korvaaminen (2)

**mjono a l a**

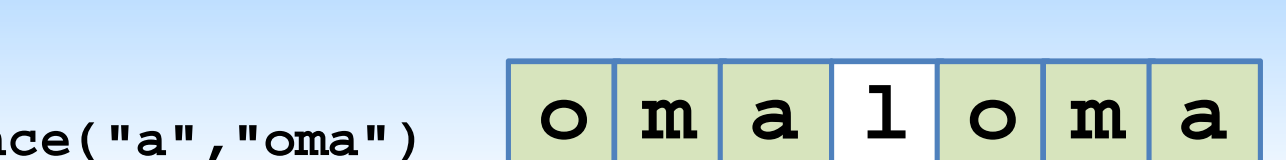

 $m$ jono.repla

#### Esimerkkejä

```
mjono = "Python"
# Seuraava tulostaa Jython
print mjono.replace("P","J")
mjono2 = "kissa"
mjono3 = mjono2.replace("s","k")
print mjono3 # Tulostaa kikka
kor = "k"
mjono4 = mjono3.replace(kor,"")
print mjono4 # Mitä tulostaa?
```
Kysymys?

• Mitä seuraava ohjelma tulostaa? Miksi?

```
mjono = "Python"
mjono.replace("h","s")
print mjono
```
#### Vastaus

• Ohjelma tulostaa alkuperäisen merkkijonon Python. Replace-metodi ei muuta alkuperäistä merkkijonoa, vaan luo uuden jossa alijonot on korvattu.

• Jos tulos halutaan talteen, se pitää siis tallentaa johonkin muuttujaan.

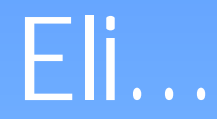

- Esimerkiksi näin:
- **mjono = "Python"**

**mjono2 = mjono.replace("h","s")**

• …tai tallentaen korvattu merkkijono samaan muuttujaan:

**mjono = "Python" mjono = mjono.replace("h","s")**

# Syötteiden lukeminen näppäimistöltä

• Usein ohjelmissa on tärkeää lukea käyttäjältä tietoa.

- Pythonissa on kaksi erillistä funktiota syötteiden lukemiseen:
	- o **input** lukujen lukemista varten, ja
	- o **raw\_input** merkkijonojen lukemista varten.

## Lukujen lukeminen: input

• Funktiolle input annetaan tietona käyttäjälle näytettävä kysymys, ja se palauttaa käyttäjän syöttämän luvun:

ika **=** input**(**"Kuinka vanha olet?"**) print** "Olet siis"**,**ika**,**"vuotta."

### Merkkijonojen lukeminen: raw\_input

• Funktio raw\_input toimii muuten samalla tavalla, mutta sillä voidaan lukea merkkijonoja:

nimi **=** raw\_input**(**"Anna nimesi:"**) print** "Terve, " **+** nimi **+** "!"

#### Esimerkkejä

- **luku1 = input("Anna luku 1:")**
- **luku2 = input("Anna luku 2:")**

```
print "Lukujen keskiarvo:",
```
**print (luku1 + luku2) / 2.0**

**nimi = raw\_input("Anna koko nimesi:") print "Nimessäsi on", len(nimi), "merkkiä." print "Etunimesi on ",nimi[0:nimi.find(" ")]**